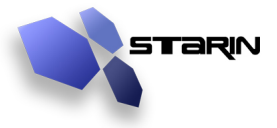

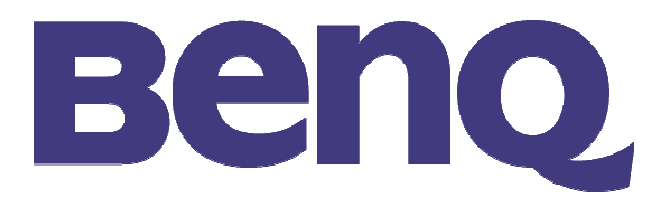

# SP820

## Software/RS-232 Programming Guide

BenQ SP820 RS-232 Programming Guide

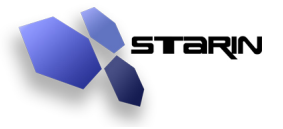

#### 1. RS232 Setting

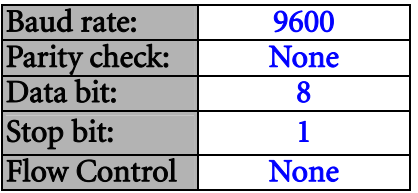

Note: The SP820 has a male DB9 RS-232 connector and will take a standard "straight through" cable. Pin  $2 = RxD$ , Pin  $3 = TxD$ , Pin  $5 = Ground$ 

Minimum delay for next command: 1ms

#### 2. Operation Command

The operation commands execute the basic operation setting of this projector.

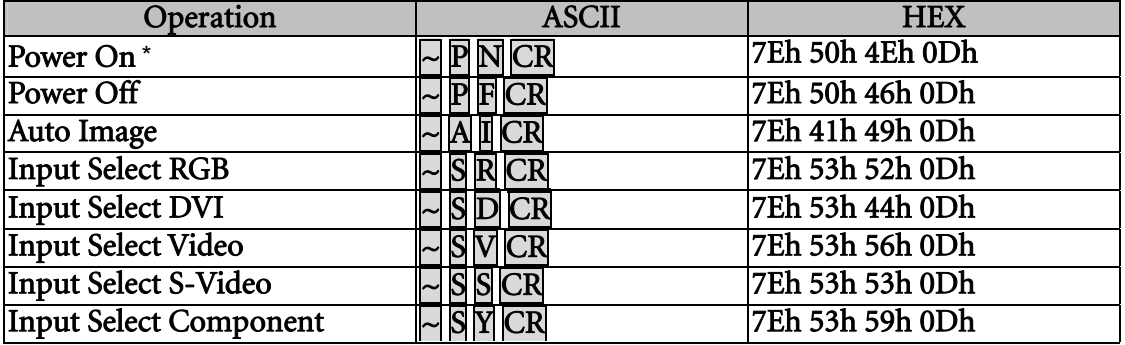

\* Power On command will not work for 1 minute after the power off command triggered.

Note:  $CR$  = Enter.

#### 3. Remote Command

The remote commands simulate the code send from IR remote handset.

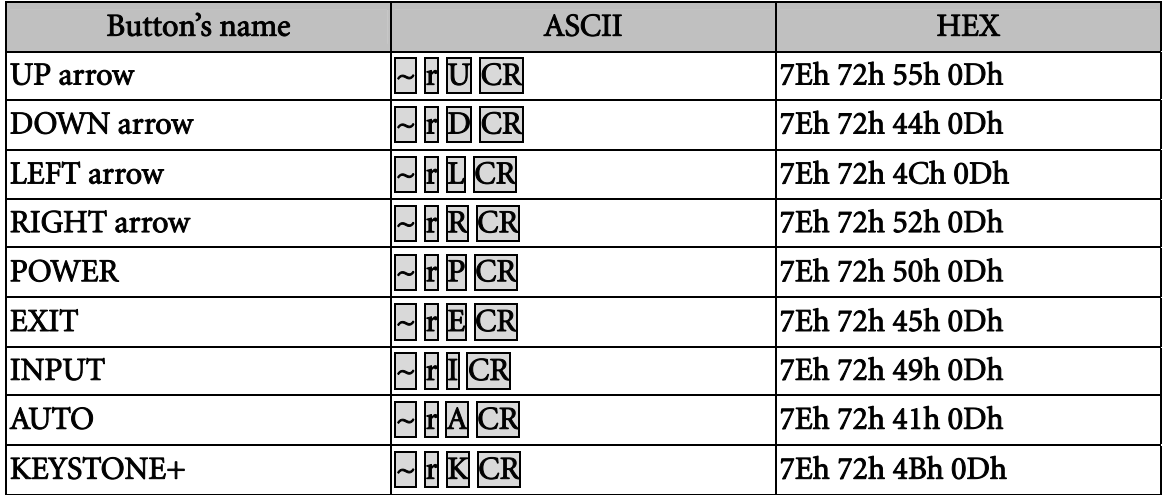

#### BenQ SP820 RS-232 Programming Guide

Starin, Inc. • 136 Venturi Drive • Chesterton, IN 46304 • P: 219-929-4127 • F: 219-929-4377 • Email: info@starin.biz

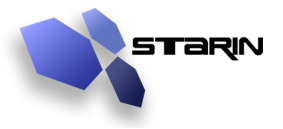

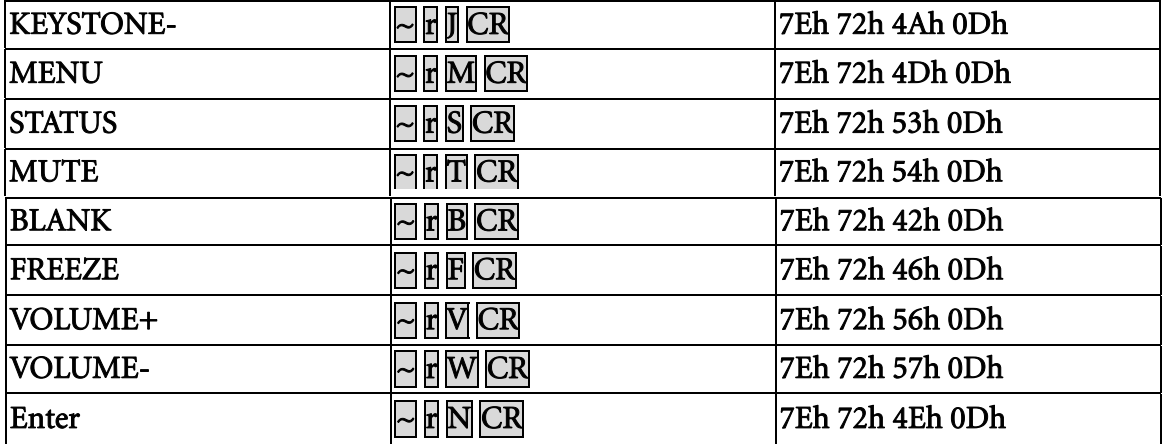

#### 4. Set Value Command \*

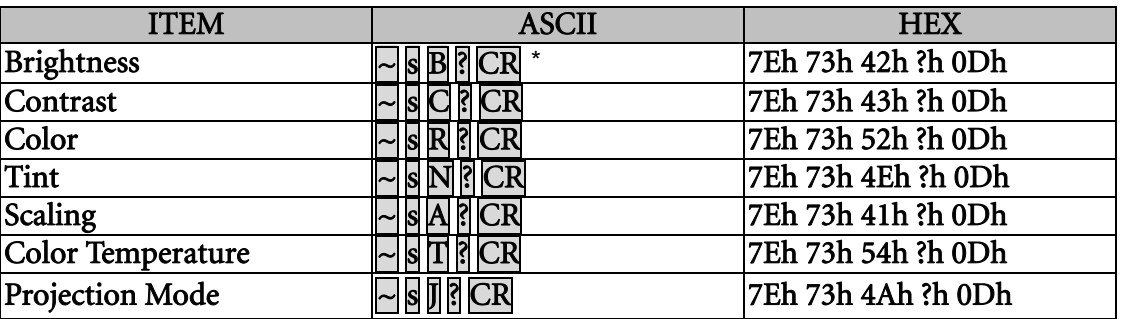

\* Value should be given in ASCII character set, see valid ranges below.

#### Data Range

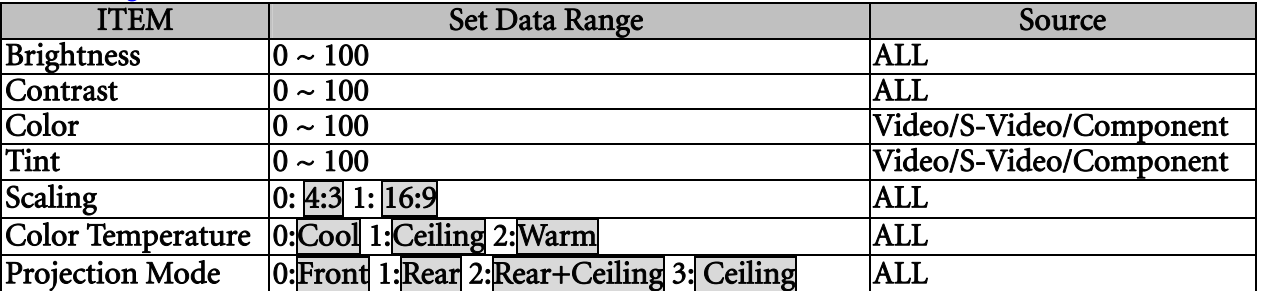

#### Example 1. Adjust Brightness value to 100 Send Command: ~sB100CR

Example 2. Adjust Color Temperature to Warm Send Command: ~sT2|CR

BenQ SP820 RS-232 Programming Guide

 $\overline{a}$ 

Starin, Inc. • 136 Venturi Drive • Chesterton, IN 46304 • P: 219-929-4127 • F: 219-929-4377 • Email: info@starin.biz

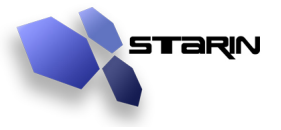

### 5. Query Command

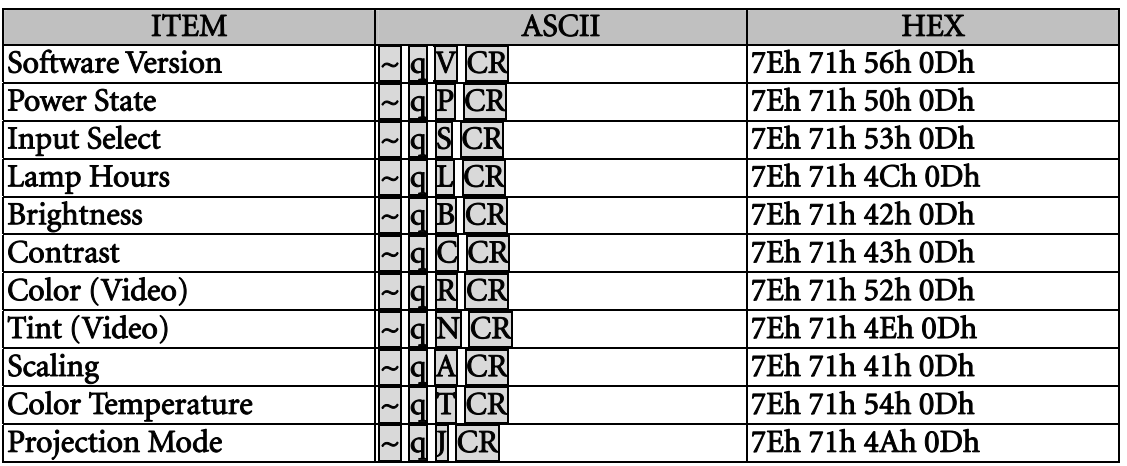

#### Response message

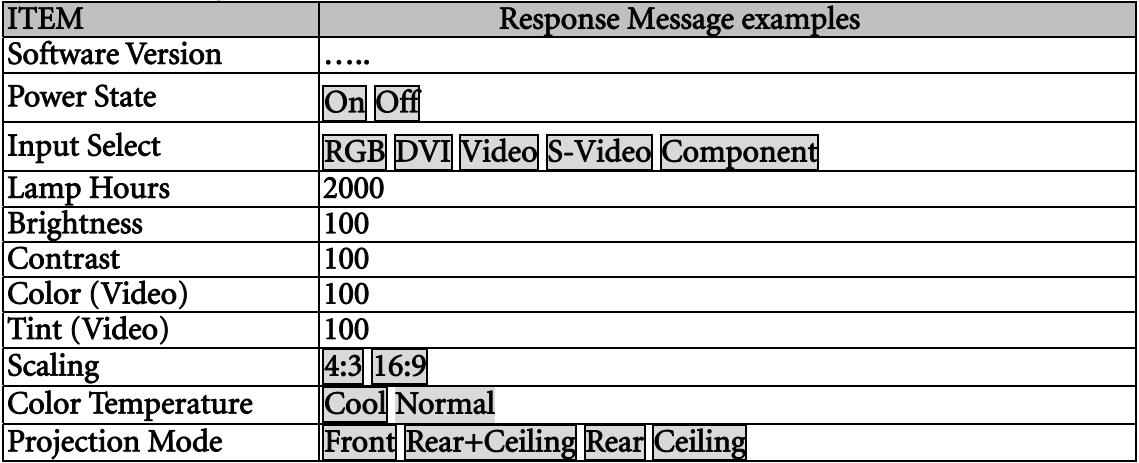

- Example 1. Get Brightness value Send Command: ~qBCR Response: 100
- Example 2. Get Color Temperature Send Command: ~qTCR Response: Cool

BenQ SP820 RS-232 Programming Guide

Starin, Inc. • 136 Venturi Drive • Chesterton, IN 46304 • P: 219-929-4127 • F: 219-929-4377 • Email: info@starin.biz

Free Manuals Download Website [http://myh66.com](http://myh66.com/) [http://usermanuals.us](http://usermanuals.us/) [http://www.somanuals.com](http://www.somanuals.com/) [http://www.4manuals.cc](http://www.4manuals.cc/) [http://www.manual-lib.com](http://www.manual-lib.com/) [http://www.404manual.com](http://www.404manual.com/) [http://www.luxmanual.com](http://www.luxmanual.com/) [http://aubethermostatmanual.com](http://aubethermostatmanual.com/) Golf course search by state [http://golfingnear.com](http://www.golfingnear.com/)

Email search by domain

[http://emailbydomain.com](http://emailbydomain.com/) Auto manuals search

[http://auto.somanuals.com](http://auto.somanuals.com/) TV manuals search

[http://tv.somanuals.com](http://tv.somanuals.com/)